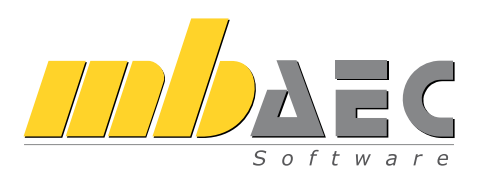

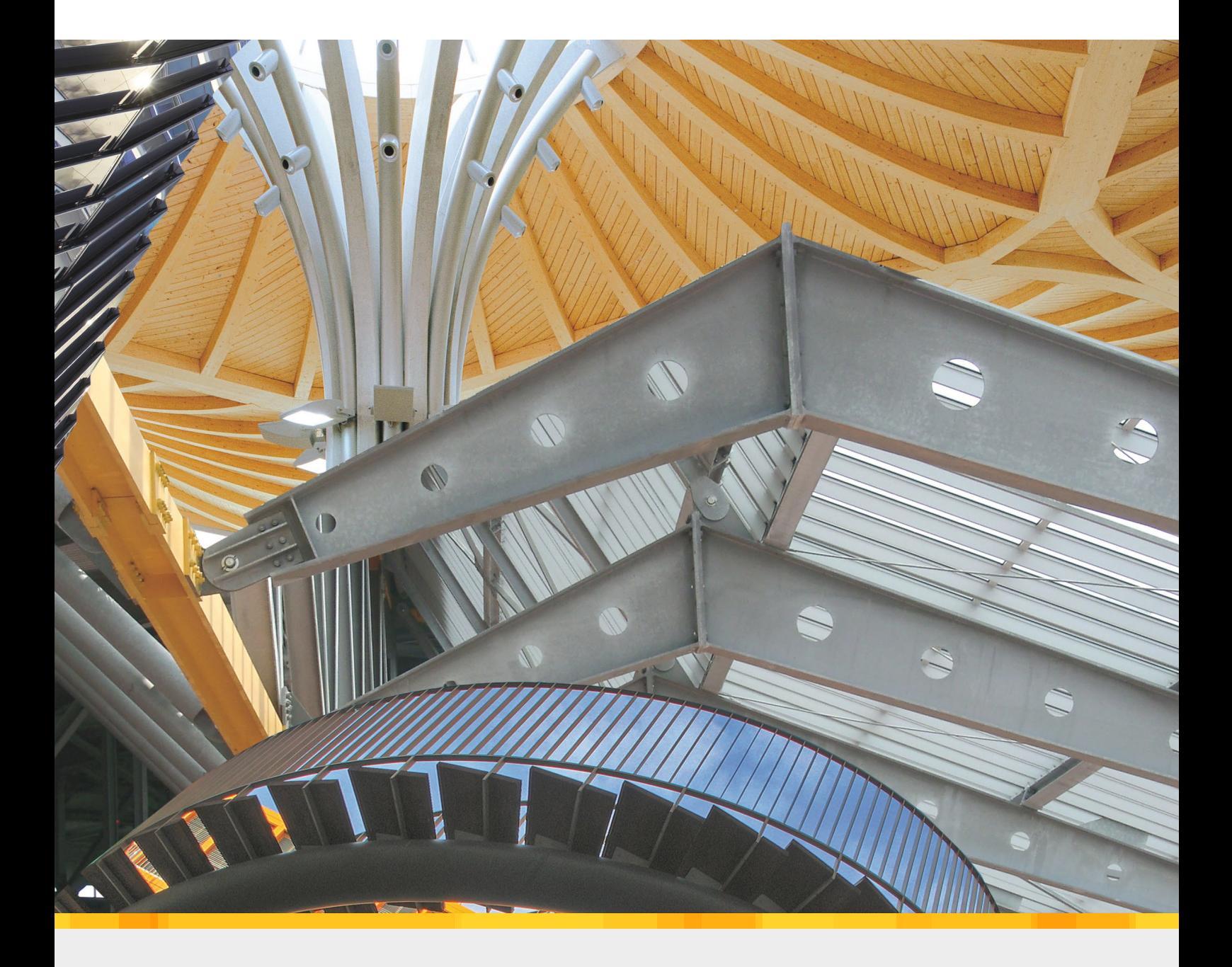

# Grundlagen & Einwirkungen

BauStatik-Module nach DIN EN 1990, DIN EN 1991-1 und DIN EN 1998-1-3

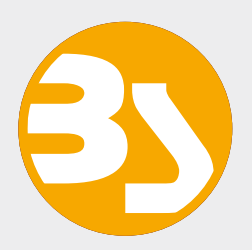

# BauStatik

## Die Dokument-orientierte Statik

Mit der mb-BauStatik steht Ihnen als Tragwerksplaner ein sehr leistungsfähiges und besonders umfangreiches Statik-Programmsystem zur Verfügung. Mit den zahlreichen Modulen nach aktuellen Normen haben Sie alle Bereiche der Tragwerksplanung (Beton-, Stahlbeton-, Grund-, Holz-, Stahl-, Glas-, Aluminium- und Mauerwerksbau, etc.) sicher im Griff.

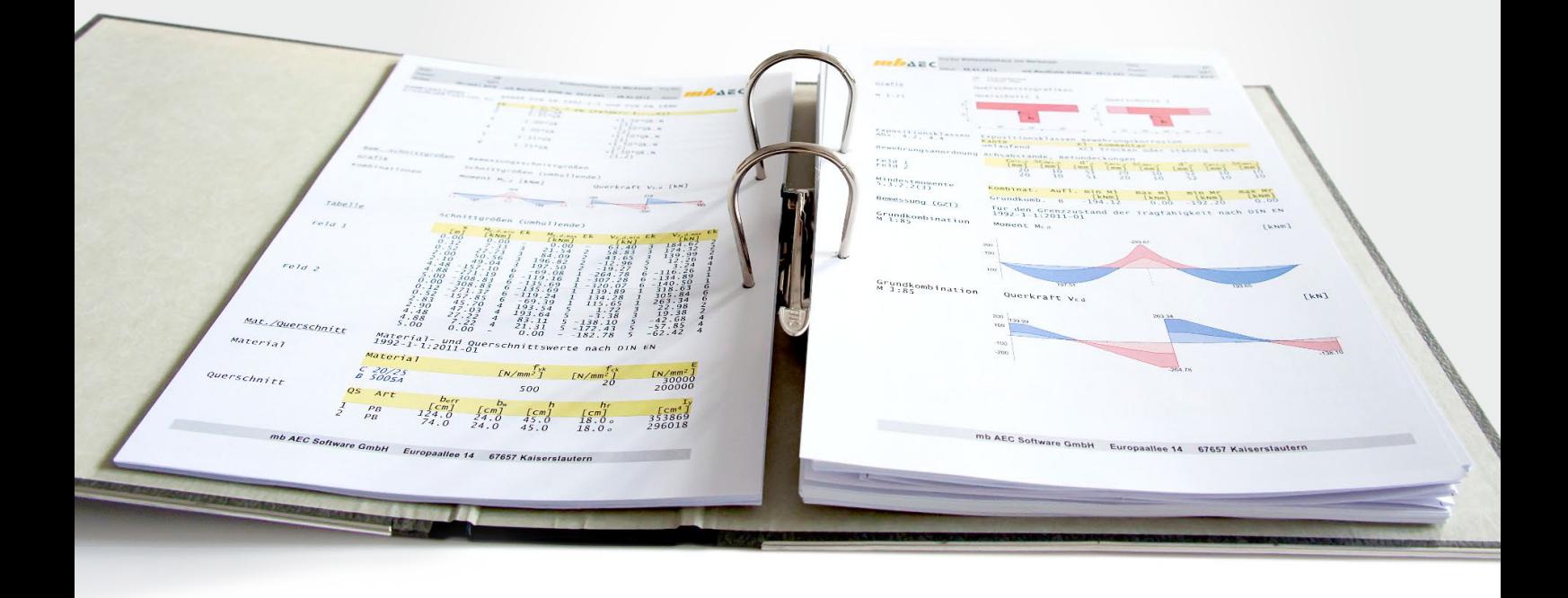

#### Die Dokument-orientierte Statik

Bei der Arbeit mit der mb-BauStatik steht das Statik-Dokument im Mittelpunkt. Von Beginn an gibt es ein Titelblatt und ein Inhaltsverzeichnis, in dem alle Positionen gelistet werden. Mit jeder Position wächst das Dokument. Textliche Anmerkungen, Skizzen, Bilder oder Pläne, die Sie darüber hinaus in der Statik benötigen, fügen Sie einfach an entsprechender Stelle im Dokument ein. Natürlich finden auch Bemessungsausgaben herstellerbezogener Spezialsoftware, individuelle Nachweisführungen oder Handrechnungen den Weg in Ihr Statik-Dokument.

#### Einfache intuitive Bedienung

Alle Module der mb-BauStatik sind dank der durchgängigen praxisorientierten Eingabe intuitiv anzuwenden und ermöglichen das schnelle Erstellen einer Positionsstatik. Die Ergebnisse erscheinen in klar strukturierten und prüffähigen Ausgaben, deren Umfang Sie gezielt an Ihren Bedarf anpassen können. Über das umfangreiche Fachwissen hinaus zeichnet sich die BauStatik durch eine Vielzahl von nützlichen Funktionen aus (z.B. Lastabtrag, Übernahme mit Korrekturverfolgung, etc.). Damit ist die BauStatik ein zeitsparendes Werkzeug, das Sie in Ihrer täglichen Arbeit nicht mehr missen möchten.

Hier werden alle Positionen gelistet. Per Drag&Drop lassen sich die Positionen sortieren und gruppieren, ein Doppelklick öffnet die Position zur Bearbeitung und im Kontextmenü lassen sich u.a. die Sichtbarkeit der Positionen im Dokument steuern oder Texte, Grafiken, Pläne einfügen.

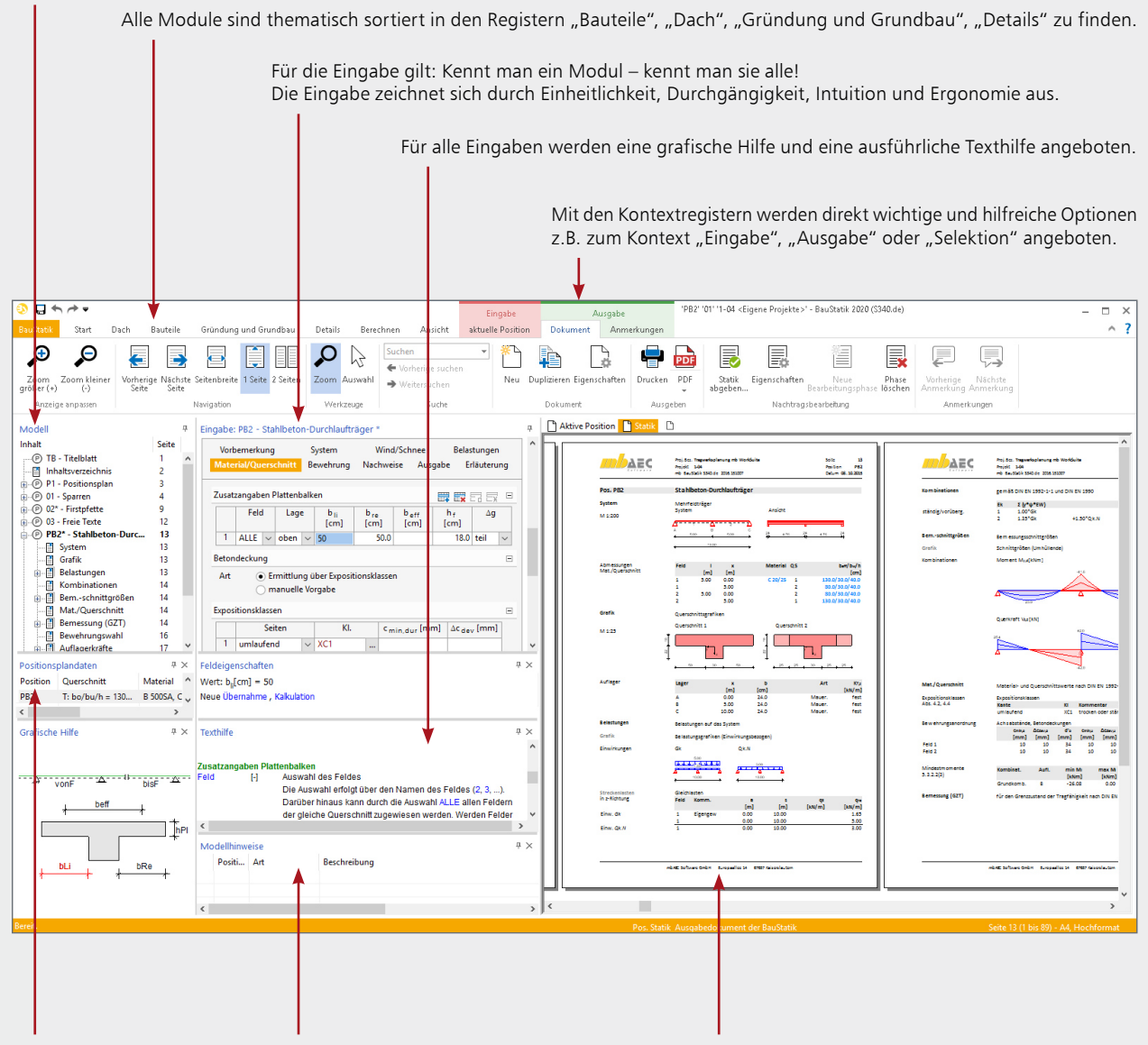

Mit jeder Berechnung werden Positionsplandaten erzeugt, z.B. Material, Ausnutzung und Querschnittsabmessungen.

In den Modellhinweisen werden Fehlermeldungen, Warnungen und Hinweise zu allen Positionen gelistet, um bei größeren Projekten den Überblick zu behalten.

Das vollständige Statik-Dokument, komplett mit Titelblatt und Inhaltsverzeichnis: Nach jeder Eingabe werden die Position und alle abhängigen Positionen neu berechnet und die Ergebnisse im Dokument aktualisiert. Das erfolgt unbemerkt im Hintergrund, so dass immer das Dokument zur Kontrolle und Navigation bereit steht.

#### Lastabtrag und Übernahme mit Korrekturverfolgung

Die BauStatik-Module stellen die Auflagerreaktionen als charakteristische Lastwerte je Einwirkung für jedes Lager bereit. Der Lastabtrag ermöglicht die Übernahme dieser Werte je Lager mit nur einem Klick. Daneben bietet die Übernahme von Einzelwerten für Lastordinaten sowie für geometrische Eingaben ein Höchstmaß an Flexibilität bei der intelligenten Verbindung von Positionen. Durch die Korrekturverfolgung ist sichergestellt, dass bei Änderungen alle betroffenen Positionen automatisch neu berechnet und bemessen werden. Dies spart besonders bei Änderungen viel Zeit und schafft Sicherheit.

#### Komfortable Statikabgabe und Nachtragsbearbeitung

Nachdem Sie alle Positionen dimensioniert, alle Vorbemerkungen, Skizzen und Pläne eingefügt und die Seitennummerierung an Ihre Vorstellungen angepasst haben, erzeugen Sie mit einem Klick einen Ausdruck oder eine PDF-Datei. In der Praxis werden nach der Abgabe einer Statik häufig Änderungen erforderlich. Auch hier bietet die BauStatik wertvolle Unterstützung. Auf der Basis der bereits abgegebenen Statik fügt die BauStatik alle Nachträge und Ergänzungen mit korrekt nummerierten Austausch- und Ergänzungsseiten ein, die auch im Inhaltsverzeichnis entsprechend ausgewiesen werden.

#### S030.de **Einwirkungen und Lasten**

#### **99,- EUR**

Seite Position

**L2**

**BauStatik 2020 21 221** 

#### **System**

4

- Dokumentation der projektweiten Einwirkungen nach DIN EN 1990:2010-12
- zentrale Verwaltung von Lasten
- einfache Dokumentation z.B. im Rahmen der Vorbemerkungen

#### **Belastung**

- **Flächenlasten**
- **Streckenlasten**
- Einzellasten
- Strecken- und Einzelmomente

#### **Norm**

**Eurocode 1 – DIN FN 1991-1-1:2010-12** 

#### S031.de **Wind- und Schneelasten**

#### **System**

- **Gebäude mit rechteckigem Grundriss**
- freistehende Wände
- Flachdächer (scharfkantige, abgerundete oder abgeschrägte Traufe oder Attika)
- **Pult-, Sattel-, Walm- und Trogdächer**
- Berücksichtigung von Höhenversprüngen an Dächern
- Vordächer
- Lastermittlung für Bauteile in Dach- und Wandlage

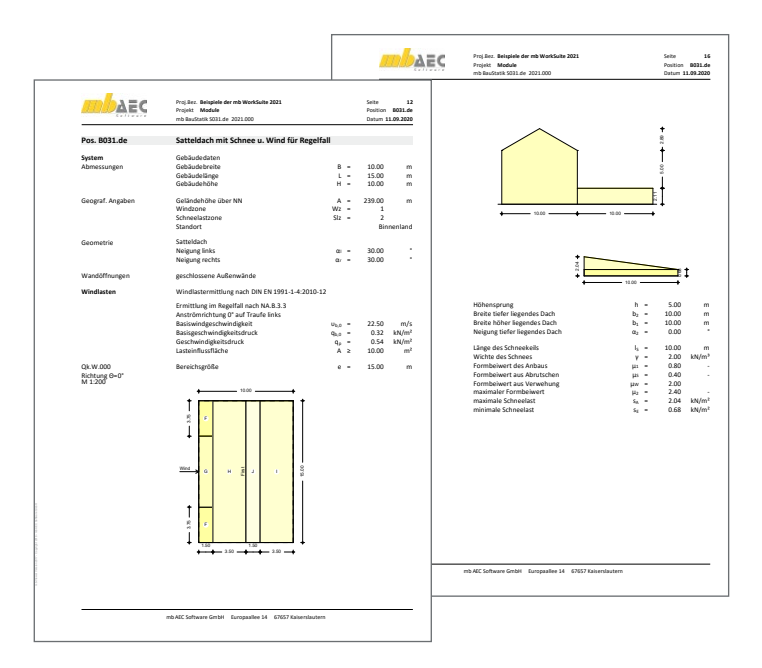

#### **Belastung**

Windlasten nach DIN EN 1991-1-4:2010-12

mb AEC Software GmbH Europaallee 14 67657 Kaiserslautern

- Geschwindigkeitsdruck für den vereinfachten Fall
- Geschwindigkeitsdruck für den Regelfall
- manuelle Eingabe des Geschwindigkeitsdrucks *q*
- aerodynamische Beiwerte c<sub>pe</sub> für die orthogonalen Anströmrichtungen 0°, 90°, 180° und 270° in Abhängigkeit der Last einleitungsfläche *A*
- manuelle Eingabe der Lasteinleitungsfläche *A*
- Abmessungen der Dach- und Wandbereiche
- Windsog- und Druckordinaten *w*<sup>e</sup>
- für jeden Dach- und Wandbereich
- Schneelasten nach DIN EN 1991-1-3:2010-12
	- charakteristische Schneelast *s*k auf dem Boden in Abhängigkeit der Geländehöhe *H*<sup>s</sup> über NN
	- manuelle Eingabe der charakteristischen Schneelast *s*<sup>k</sup> auf dem Boden
	- Formbeiwert *μ*<sup>i</sup> in Abhängigkeit der Dachneigung
	- manuelle Eingabe des Formbeiwertes *μ*<sup>i</sup>
	- gleichmäßig verteilte Schneelast *s*<sup>i</sup> auf dem Dach
	- Schneekeil auf dem tiefer liegenden Dach unterhalb eines Höhensprungs
	- Schneekeil an Wänden und Aufbauten infolge Verwehungen
	- Schneeüberhang *S*<sup>e</sup> an der Traufe
	- Schneelast *F*<sup>e</sup> auf Schneefanggitter

#### **Norm**

- Eurocode 1 DIN EN 1991-1-3:2010-12
- Eurocode 1 DIN EN 1991-1-4:2010-12

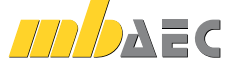

© mb AEC Software GmbH. Es gelten unsere Allgemeinen Geschäftsbedingungen. Anderungen und Irrtümer vorbehalten. Alle Preise zzgl. Versandkosten<br>10/2021 - und MwSt. - Hardlock für Einzelplatzlizenz je Arbeitsplatz erforderl

DAEC mb BauStatik S030.de 2020.000 **07.10.2019 L2** Datum Proj.Bez. **BauStatik 2020 20** Seite Projekt **Haus am Berg** Position Flächenlasten Balkon<br>Flächenlasten Balkon<br>Flächenlasten Balkon mb BauStatik S030.de 2020.000 **07.10.2019** Datum **Pos. L2** gkabkon und Balkon und Balkon und Balkon und Balkon und Balkon und Balkon und Balkon und Balkon und Balkon und  $1.5 = 1.50 \text{ kN/m}$  $0.18 = 0.18$  kN/m $'$ **Einwirkungen** Einwirkungen nach DIN EN 1990:2010-12 = 1.68 kN/m² Gk Ständige Einwirkung  $\mathbb Z$ Ständige Einwirkungen nutzlast Z für Dachterassen. Dachter diese eine Spätzen und der Reichstand der Reichstand und der Reichstand zu Qk.N Veränderliche Einwirkung w.. Balkone Kategorie A - Wohn- und  $4.00 - kM/m$ Aufenthaltsräume **Belastungen**  $\begin{array}{l} \text{Putz} \quad = \quad 1.68 \quad \text{kN/m} \ \text{2)} \quad = \quad 4.00 \quad \text{kN/m} \end{array}$ **Flächenlasten** Wohnraum qk\_A2 Nutzlasten Wohnraum (Kat. A2) Nutzlast A2 für Wohn- u. Aufenthaltsräume 1.5 = 1.50 kN/m² Trennwandzuschlag für LTW bis 3.0kN/m  $0.8 = 0.80$  kN/m<sup>3</sup> = 2.30 kN/m² gk BA Bodenaufbau und Putz Bodenaufbau 1.5 = 1.50 kN/m<sup>3</sup> Putz 0.18 = 0.18 kN/m<sup>3</sup> = 1.68 kN/m² Qk.N-qk\_A2 Nutzlasten Wohnraum (Kat. A2) = 2.30 kN/m² Gk-gk BA Bodenaufbau und Putz = 1.68 kN/m<sup>3</sup> **Flächenlasten** Dachkonstruktion gk\_ED Dacheindeckung Ziegel 0.55 = 0.55 kN/m² Schalung 0.14 = 0.14 kN/m<sup>3</sup> = 0.69 kN/m² gk\_AB Dämmung und Verkleidung 0.3 = 0.30 kN/m² gk KB Bodenaufbau Kehlbalken (Spitzboden) mb-Viewer Version 2016 - Mb AEC Software GmbH<br>Version 2015 - mb AEC Software GmbH<br>Version 2015 - mb AEC Software GmbH  $0.17 \cdot kN/m^2$ qk\_KB Nutzlast für Spitz<br>Böden (Katalant A1, A1)  $10 = 1.00 \text{ km/m}^3$ Gk-gk\_ED Dacheindeckung = 0.69 kN/m² Gk-gk\_AB Innenausbau Sparren = 0.30 kN/m² Gk-gk\_KB Bodenaufbau Kehlbalken = 0.17 kN/m² (Spitzboden) Qk.N-qk\_KB Nutzlast für Spitzböden (Kat. A1) = 1.00 kN/m² illee 14 67657 Kaiserslautern

Proj.Bez.

#### S032.de **Imperfektions- und Abtriebskräfte**

**System**

- geschossorientierte Eingabe der
- lotrechten lastabtragenden Bauteile
- Ermittlung der Schiefstellung nach EC 2, EC 3 und EC 5
- Ermittlung der horizontalen Ersatzkräfte nach EC 2, EC 3 und EC 5

#### **Belastung**

- Normallast für vertikale Bauteile
- einfache Zuweisung (z.B. geschossweise) von Lastwerten zu Bauteilen

#### **Material**

- Stahlbetonbau nach EC 2
- Stahlbau nach EC 3
- Holzbau nach EC 5

#### **Norm**

**System**

**Belastung**

Punktlasten

**Nachweise**

**Lasten auf Decken** Putzlasten an Wänden

Berechnungen nach EC 8

Eurocode 0 – DIN EN 1990:2010-12

**a** geschossorientierte Eingabe

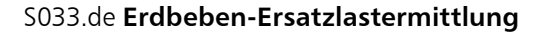

 Wände und Stützen als Aussteifungselemente für automatische Steifigkeitsberechnungen manuelle Vorgabe der Steifigkeiten für beliebige Aussteifungselemente (Rahmen, Kerne, usw.) Übernahme der Bauteile aus Berechnungsmodell von ViCADo.ing oder ViCADo.struktur

**Ermittlung der Eigenlast (automatisch)** 

 Flächengleich- und Flächentrapezlasten **Liniengleich- und Linientrapezlasten** 

Windlasten nach DIN EN 1991-1-4:2010-12

- geschossbezogene horizontale Erdbeben-Ersatzlasten

beliebige Deckenabschnitte mit unterschiedlichen Stärken

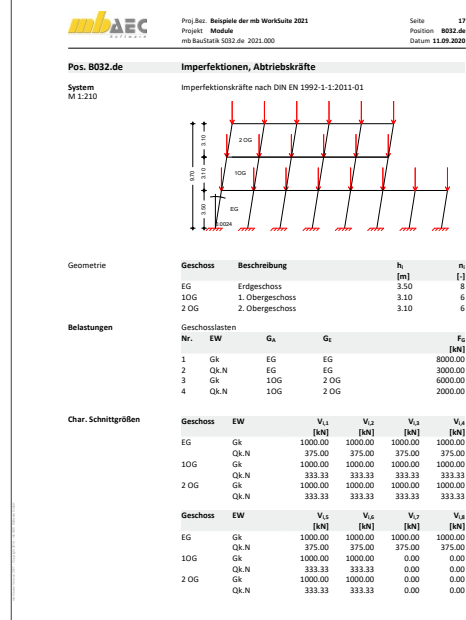

2.62 18 2.62 18  $2.71 \nabla$  $5.51 \nabla$ m1 m2  $2.71$   $N$   $2.80$ H1 H2 S<sub>A</sub>T<sub>1</sub>  $\frac{1}{\sqrt{h}}$  **H**<sub>c</sub> 2T<sub>c</sub> 4T<sub>c</sub> 4T<sub>c</sub>  **[m]**  $E$  even a start of the start of the start of the start of the start of the start of the start of the start of the start of the start of the start of the start of the start of the start of the start of the start of the st <u>Også started av den started av den started av den started av den started av den started av den started av den </u>  $\frac{1}{2}$  **l**  $\frac{1}{2}$  **l**  $\frac{1}{2}$   **[-] [kg/dm³] [-] [m] [m] [m]** D1 C 20/25 2.40 1 16.00 12.00 0.18  $\frac{1}{\sqrt{1-\cos^2\theta}}$  $\overline{T}[s]$  2.0  $\overline{T}[s]$ choss m z m\*z<sup>2</sup> m\*z Hix Hiy [t] [m] [tm²] [tm] [kN] [kN] 198.8 5.51 6035 1095 356.1 394.3 183.3 2.71 1346 497 161.5 178.9 me 382.1 /381 51/.6 5/3.2 Die Berechung erfolgt unter der Voraussetzung, dass die water waaring and alle water the controlled was developed to the control of the control of the control of the control of the control of the control of the control of the control of the control of the control of the control  $0.2012$ **Beispiele der Monte 2002 B033.de** mb BauStatik S033.de 2020.000 **07.10.2019** Proj.Bez. Projekt  $\blacksquare$ Position Datum **Bem.-schnittgrößen** Grundschwingzeit nach DIN EN 1998-1, 4.3.3.2.2 Gesamterdbebenkraft **Richtung T<sup>1</sup> Sd(T1)λ M F<sup>b</sup> [s] [t] [kN]** x-Richtung 0.28 1.35 1.00 382.1 517.6  $\mathbb{R}$  1.50  $\mathbb{R}$  1.50  $\mathbb{R}$  1.  $0.2$  $0.4$ 0.6  $0.8$ 1.0 1.2 1.4 1.6  $^{1.9}_{1.8}$  $T_y = 0.14$ T<sup>B</sup>  $T_y \neq 0.14$   $\begin{array}{|c|c|c|c|} \hline 1 & 0.28 \\ \hline 0.01 & 0.3 \\ \hline \end{array}$  $T<sub>C</sub>$  2T<sub>C</sub> 4T<sub>C</sub> 2.0 To  $S_d$ T  $\frac{1}{T}$ Aufteilung auf die Geschosse **Geschoss m z m\*z² m\*z Hix Hiy [t] [m] [tm<sup>2</sup>] [tm] [kN] [kN]**<br>8.8 5.51 6035 1095 356.1 394.3 OG 198.8 5.51 6035 1095 356.1 394.3 EG 183.3 2.71 1346 497 161.5 178.9 Summe 382.1 7381 517.6 573.2 356.1 394.3

178.9

 $110.9$ 

 $\lambda$ 

y

### - Windlastvergleich

#### **Norm**

Eurocode 8 – DIN EN 1998-1-3:2010-12

getrennt für x- und y-Richtung - Ermittlung für Bauwerke, die die Regelmäßigkeitskriterien erfüllen - Ermittlung des Bemessungsspektrums - Ermittlung der Grundschwingzeiten

**Windlastvergleich**

161.5

 $\lambda$ 

# mb AEC Software GmbH Europaallee 14 67657 Kaiserslautern

**299,- EUR**

© mb AEC Software GmbH. Es gelten unsere Allgemeinen Geschäftsbedingung<del>&f</del>sÄ**mbeitvilgen** und Irrtümer **Richteing**lten. Alle Preise zzg**q(h)**ersand **q/b)**en Cpe,physing Cpe,England (Fwykn) und MwSt. - Hardlock für Einzelplatz lizenz je Arbeitsplatz erforderlich (95,- EUR). - Folge lizenz- und Netzwerkbedingungen auf Anfrage. - 10/2021 W9 Mz 12/NM IIa 0.80 2 0.24 4.00 2.62 **[kN/m²] [kN/m²] [-] [-] [kN]** x-Richtung 0.66 0.66 0.75 -0.40 88.6

M 1:150

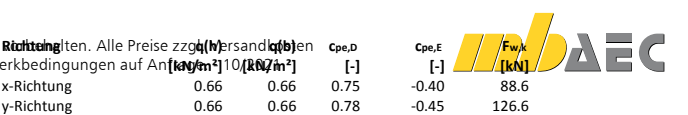

**199,- EUR**

5

#### S035.de **Auflagerkräfte summieren und umrechnen**

**199,- EUR**

#### **System**

6

- Übernahme von Auflagerkräften aus vorhandenen Positionen
- Auswahl von einzelnen Lastanteilen
- Umrechnung zwischen den Lastarten Streckenlast. Linienlast, Einzellast und Moment
- Vorgabe von Faktoren
- Änderung der Lastrichtung
- **Anwendungsbeispiele** 
	- vorgezogene Lastermittlung für Fundament bemessung
	- Lastermittlung für Aussteifungsberechnung
	- Lastermittlung für Umbauten im Bestand
	- Eingriff in den Lastabtrag

#### **Belastung**

- Flächenlasten
- **Linienlasten**
- Punktlasten
- **Strecken- und Einzelmomente**

#### **Norm**

Eurocode 0 – DIN EN 1990:2010-12

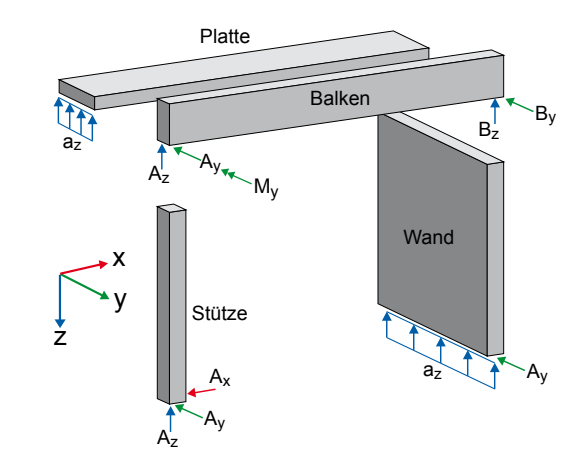

#### S036.de **Auflagerkräfte auswerten**

#### **System**

- Übernahme der Auflagerkräfte von mehreren Stützen-Positionen
- Ermittlung der Stütze mit den maßgebenden Auflagerkräften über wählbare Zielfunktion
- Zielfunktionen
	- max. vertikale Auflagerkraft max *F*<sup>x</sup>
	- max. horizontale Kraft in z-Richtung max *F*<sup>z</sup> oder in y-Richtung max *F*<sup>y</sup>
	- max. horizontale Kraft in y- oder z-Richtung max *F*y/z
	- max. resultierende horizontale Kraft max *F*res
	- max. Moment um die z-Achse max *M*<sup>z</sup> oder um die y-Achse max *M*<sup>y</sup>
	- max. Moment um die y- oder z-Achse max *M*y/z
	- max. resultierendes Moment max *M*res
	- max. Ausmitte in z-Richtung max *e*<sup>z</sup> oder in y-Richtung max *e*<sup>y</sup>
	- max. Ausmitte in y- oder z-Richtung max *e*y/z

#### **Belastung**

 Übernahme der Auflagerkräfte von Stützenpositionen mittels Lastabtrag

#### **Nachweise**

- Grenzzustand der Tragfähigkeit
	- Ermittlung der Stütze mit den maßgebenden Auflagerkräften

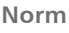

Eurocode 0 – DIN EN 1990:2010-12

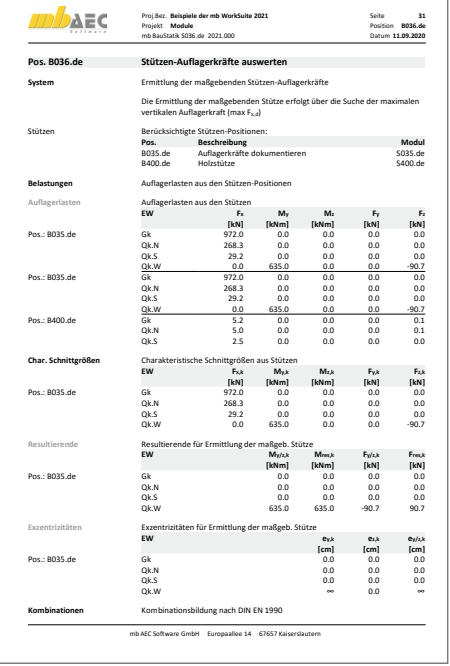

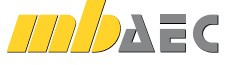

#### S037.de **Wind- und Schneelastzonen**

#### **System**

- zentrale Dokumentation des Gebäudestandorts im Projekt (Postleitzahl, Ortsname und -teil)
- Angaben von Gemeindeschlüssel, Landkreis und Bundesland Suche von Windzone und Schneelastzone
- nach Postleitzahl und Ortsname
- je Postleitzahl hinterlegte Geländehöhen über Meeresniveau
- Hinweis auf Lage im Norddt. Tiefland oder Harzinsel

#### **Belastung**

- postleitzahlengestützte Suche nach Windund Schneelastzone sowie Geländehöhe
- Übernahme der Zonen aus allen Modulen nach Eurocode für Deutschland (de) mit automatischer Wind- und Schneelastermittlung

#### **Ausgabe**

• Windzonen und Schneelastzonen nach Verwaltungsgrenzen DIBt, Suche nach Postleitzahlen

#### **Norm**

Eurocode 1 – DIN EN 1991-1-1:2010-12

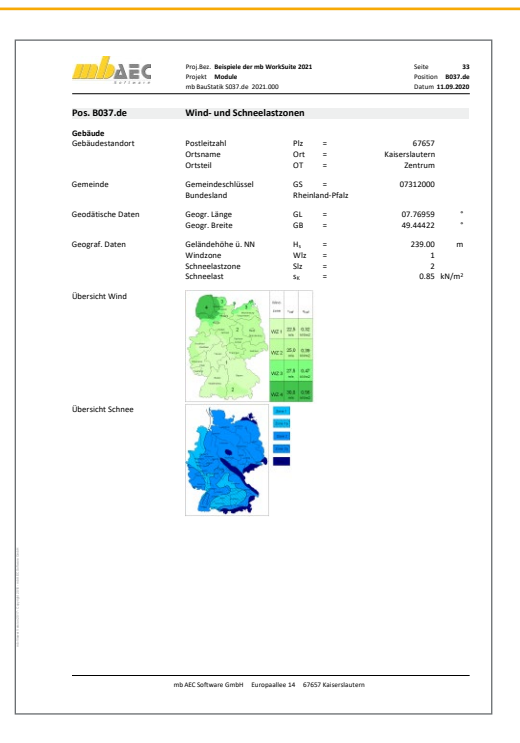

#### S040.de **Materialliste**

#### **System**

- tabellarische Auflistung der verwendeten Materialien im Projekt
- Gliederung wahlweise in eine oder mehrere Auswertungslisten
- Freie Zuordnung von Positionen zu Auswertungslisten
- Auswahl vorhandener Positionen
	- alle Positionen im Projekt
	- Bereiche "von Position" und "bis Position"
	- gezielte Auswahl einzelner Positionen
	- Berücksichtigung von Positionen ohne Nachweis

#### **Material**

- Stahlbetonbau nach EC 2
- Beton
- Bewehrung
- Stahlbau nach EC 3
- Verbundbau nach EC 4
	- Beton
	- Bewehrung
	- Stahl
- Holzbau nach EC 5
	- Vollhölzer
	- Brettschichthölzer
- Holzwerkstoffe **Mauerwerksbau, EC 6**

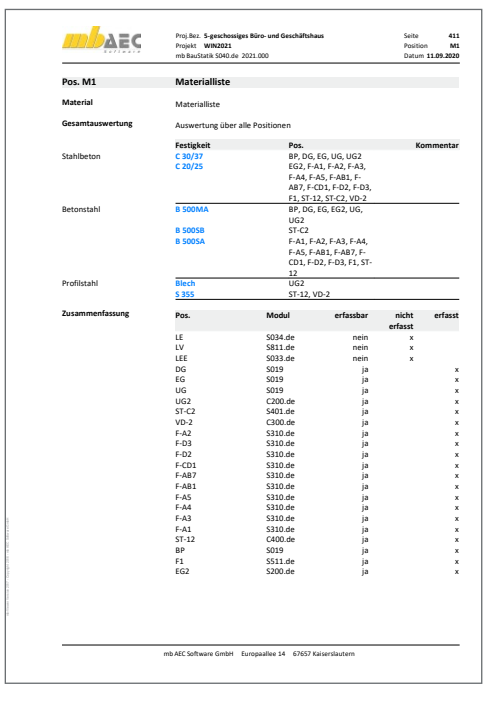

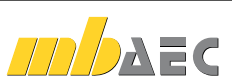

#### **99,- EUR**

7

#### S041.de **Mengenermittlung für wesentliche Tragglieder**

#### **System**

8

- automatische Mengenermittlung für wesentliche Tragglieder wie z.B. Sparren, Stützen, Träger, etc.
- Berücksichtigung von MicroFe- und EuroSta-Modellen
- Ermittlung der Längen, Stückzahlen, Gewichte je Werkstoff
- Summierung wahlweise in eine oder mehrere Auswertungslisten
- mehrere Auswertungslisten z.B. für geschossweise oder
- bauabschnitts bezogene Mengenermittlung Eingabe des Herstellungsfaktors (Anzahl) bei Einzelbauteilen wie z.B. Stützen
- Eingabe der Bereichsgröße bei Flächen bauteilen wie z.B. Sparrenlage
- Berücksichtigung von Zuschlägen für Länge und Gewicht
- Vorgabe von Preisen, z.B. EUR/m³ zur Kostenschätzung
- Auswahl vorhandener Positionen
	- alle Positionen im Projekt
	- über Positionstyp wie Sparren, Träger, Stütze
	- Berücksichtigung von Positionen ohne Nachweis

#### **Material**

- Stahlbetonbau nach EC 2
	- Beton
	- **Bewehrung**
- Stahlbau nach EC 3
- Verbundbau nach EC 4
	- Beton
	- Bewehrung
	- Stahl
- $Holz$ bau nach EC 5
	- Vollhölzer
	- Brettschichthölzer
	- Holzwerkstoffe
- Mauerwerksbau nach EC 6

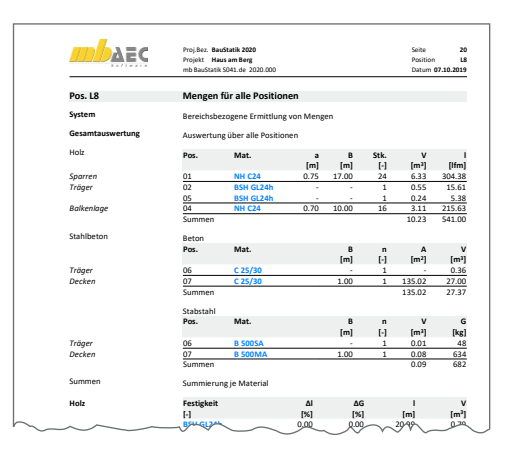

#### S304.de **Durchlaufträger, Schnittgrößen, Verformungen**

#### **System**

- **Einfeld- oder Durchlaufträger mit oder ohne Kragarme**
- **E** einachsige Beanspruchung
- Vorgabe von Querschnittswerten
- Momentengelenke
- **·** elastische Auflagerbedingungen

#### **Belastung**

- Gleich- und Deckenlasten
- **Block- und Trapezlasten**
- **Einzellasten und -momente**
- Auflagerverschiebung
- **Temperaturlast**
- **-** Lastabtrag von aufliegenden Bauteilen

#### **Nachweise**

- Grenzzustand der Tragfähigkeit
- Ermittlung der Bemessungsschnittgrößen
- Grenzzustand der Gebrauchstauglichkeit
- Ermittlung der Bemessungsverformungen

#### **Norm**

Eurocode 0 – DIN EN 1990:2010-12

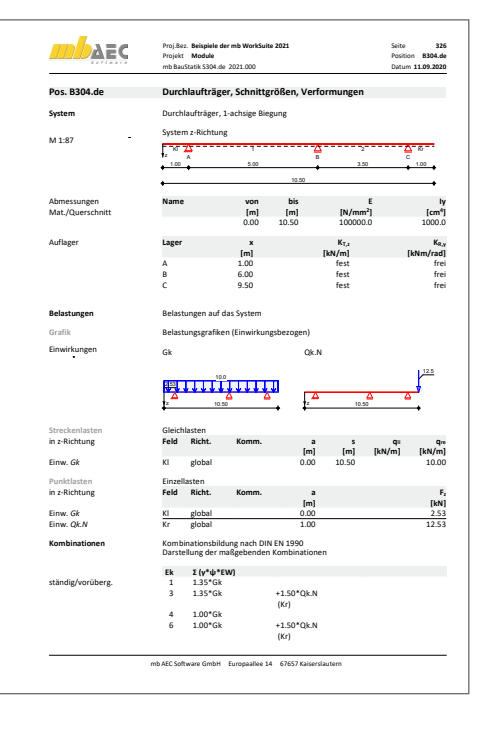

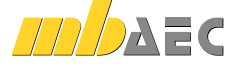

#### **199,- EUR**

#### S323.de **Durchlaufträger mit Doppelbiegung, Schnittgrößen, Verformungen**

#### **System**

- Einfeld- oder Durchlaufträger mit oder ohne Kragarme
- zweiachsige Beanspruchung (H/V)
- **Vorgabe von Querschnittswerten**
- **Momentengelenke**
- Lagerungsbedingungen je Richtung (H/V)
- elastische Auflagerbedingungen

#### **Belastung**

- Gleich- und Deckenlasten (H/V)
- Block- und Trapezlasten (H/V)
- **Einzellasten und -momente (H/V)**
- Normallast (feldweise)
- **Temperaturlasten**
- Auflagerverschiebung
- **Lastabtrag von aufliegenden Bauteilen**

#### **Nachweise**

- Grenzzustand der Tragfähigkeit
- Ermittlung der Bemessungsschnittgrößen
- Grenzzustand der Gebrauchstauglichkeit
	- Ermittlung der Bemessungsverformungen

#### **Norm**

Eurocode 0 – DIN EN 1990:2010-12

#### S413.de **Stützensystem, Schnittgrößen, Verformungen**

#### **System**

- **geschossorientierte Eingabe**
- Auswahl der Eulerfälle je Richtung (Krag- oder Pendelstützen) oder allg. Stützensysteme
- **Vorgabe von Querschnittswerten** je Geschoss oder geschossübergreifend
- Lagerungsbedingungen je Richtung (H/V)
- **E** elastische Lagerbedingungen
- versetzte Systemachse
- Ermittlung der Steifigkeit infolge Fundament
- Berücksichtigung angehängter Pendelstützen
- Vorverformungen
- direkte Eingabe des Verlaufs der ungewollten Ausmitte
- ungewollte Ausmitte affin zur Biegelinie,
- zur Knickfigur oder als Schiefstellung - direkte Eingabe und automatische Ermittlung der Kriechausmitte

#### **Belastung**

- **Ermittlung der Eigenlast (automatisch)**
- Normalkraft an Oberkante je Geschoss und an beliebiger Stelle (zentrisch oder exzentrisch)
- horizontale Einzellasten und Biegemomente an Oberkante je Geschoss und an beliebiger Stelle (x- und y-Richtung)
- **Temperaturlast**
- Auflagerverschiebung
- **-** Lastabtrag von aufliegenden Bauteilen
- Übernahme von Windlasten aus S031.de

#### **Nachweise**

- Grenzzustand der Tragfähigkeit
- Ermittlung der Bemessungsschnittgrößen
- Grenzzustand der Gebrauchstauglichkeit
	- Ermittlung der Bemessungsverformungen

#### **Norm**

Eurocode 0 – DIN EN 1990:2010-12

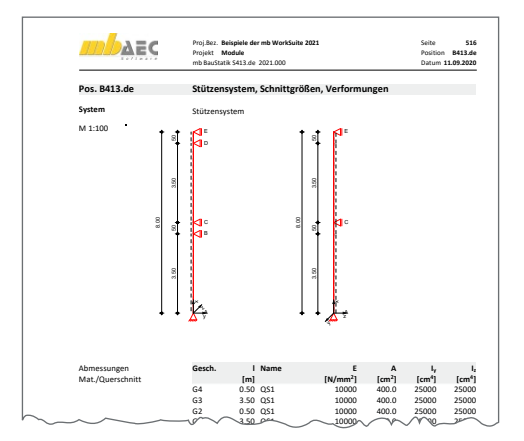

© mb AEC Software GmbH. Es gelten unsere Allgemeinen Geschäftsbedingungen. Anderungen und Irrtümer vorbehalten. Alle Preise zzgl. Versandkosten<br>10/2021 - und MwSt. - Hardlock für Einzelplatzlizenz je Arbeitsplatz erforderl

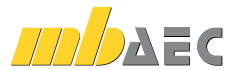

#### **199,- EUR**

**399,- EUR**

9

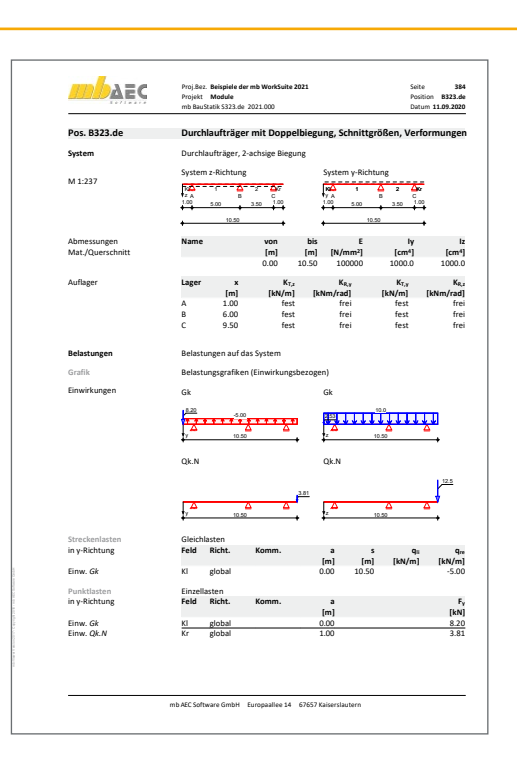

#### S470.de **Lastabtrag Wand**

#### **199,- EUR**

#### **System**

10

- **a** geschossorientierte Eingabe
- Vorgabe von einer Wandscheibe je Geschoss
- unterschiedliche Wandlängen je Geschoss

#### **Belastung**

- **Ermittlung der Eigenlast (automatisch)**
- **Gleich- und Trapezlasten**
- **Deckenlasten**
- **Einzellasten und -momente**
- horizontale Einzellasten in Wandrichtung
- **-** Lastabtrag von aufliegenden Bauteilen

#### **Nachweise**

- Grenzzustand der Tragfähigkeit
	- Ermittlung der Normal- und Schubspannungen in den Wandfugen
	- Ermittlung der resultierenden Schnittgrößen und deren Lage je Wand
	- Berücksichtigung einer klaffenden Fuge bei Mauerwerk

#### **Norm**

Eurocode 0 – DIN EN 1990:2010-12

#### S600.de **Stabwerke, ebene Systeme, Schnittgrößen und Verformungen**

**299,- EUR**

#### **System**

- **beliebige, ebene Fachwerke (100 Stäbe)**
- **schiefe und elastische Lagerungen**
- Stabanschlüsse frei definierbar (starr oder gelenkig)
- **Knotenbezogene Eingabe**
- elastische Auflagerbedingungen
- Übergabe der Schnittgrößen an Auswertungpunkten

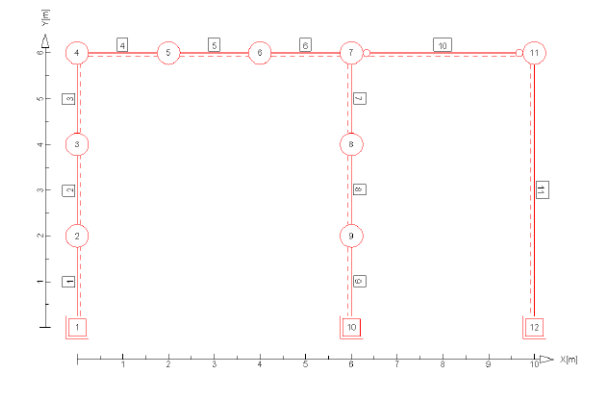

#### **Belastung**

- **Ermittlung der Stab-Eigenlasten (automatisch)**
- stab- oder knotenbezogene Belastungen
- Gleich-, Block- und Trapezlasten
- **Einzellasten und -momente**
- **Temperaturänderung**
- Auflagerverschiebungen, -verdrehungen

#### **Nachweise**

- Grenzzustand der Tragfähigkeit
	- Ermittlung der Bemessungsschnittgrößen
	- Lagesicherheit (inkl. Ermittlung der Kräfte in der Zugverankerung)
- Grenzzustand der Gebrauchstauglichkeit
	- Ermittlung der Bemessungsverformungen

#### **Norm**

Eurocode  $0 -$  DIN FN 1990:2010-12

#### S840.de **Querschnittswerte, Doppelbiegung**

#### **System**

- polygonale Vorgabe des Querschnittes
- **•** wählbare Einheit in m, dm, cm und mm

#### **Belastung**

- **Normallast**
- **E.** Lastangriff der Normallast im Schubmittelpunkt oder frei im Querschnitt platziert
- Momente zweiachsig (y- und z- Achse)

#### **Ergebnisse**

- Querschnittsfläche und -umfang
- **Lage des Schwerpunktes**
- Widerstandsmomente (*W*y,o*, W*y,u*, W*z,l*, W*z,r)
- **-** Trägheitsmomente (I<sub>y</sub>, I<sub>z</sub>, I<sub>yz</sub>)
- Winkel der Hauptachsenlage
- Trägheitsmomente und -radien für die Hauptachsen
- Ermittlung der Spannungsverteilung je Querschnitts-Eckpunkt

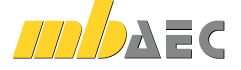

#### S871.de **Werkstoffe erzeugen**

**System**

- komfortable Erweiterung der Projekt-Stammdaten über die BauStatik-Eingabe
- Erstellung neuer Materialien wahlweise durch Neueingabe oder auf Grundlage vorhandener Materialien
- Abspeichern in die Projekt-Stammdaten
- normgerechte Berechnung von Parametern (je nach Werkstoff)
- Speichern von neuen Werkstoffen in den Projekt-Stammdaten

#### **Material**

- **Beton und Betonstahl**
- Mauerwerk
- Stahl
- Aluminium
- **Holz**
- Glas

#### U811.de **Aussteifungssystem mit Windlastverteilung**

#### **System**

- Vorgabe der Gebäudeabmessungen (Breite/Länge)
- geschossorientierte Eingabe der Aussteifungselemente
- Aussteifung durch Wandscheiben oder schubfest verbundene Wandscheiben (polygonales Aussteifungselement)
- Berücksichtigung von Festigkeits unterschieden je Aussteifungselement
- Wände geschossübergreifend zusammenfassbar
- Übernahme der Bauteile aus Berechnungsmodell von ViCADo.ing oder ViCADo.struktur

#### **Belastung**

- **harmander Belastung getrennt nach x- und y-Richtung**
- Vorgabe als Einzel-, Gleich- oder Trapezlasten
- Ermittlung der Windbelastung nach DIN EN 1991-1-4:2010-12
- Lastabtrag zur Übernahme der Imperfektionslasten aus S032.de
- Lastabtrag zur Übernahme der Erdbeben-Ersatzlasten aus S033.de
- manuelle Vorgabe des Geschwindigkeitsdrucks
- vertikale Geländelast

#### **Nachweise**

- Grenzzustand der Tragfähigkeit
- Ermittlung der Bemessungsschnittgrößen in den Wandscheiben **Ermittlung der Translations- und Rotationssteifigkeit**
- zur Beurteilung des Aussteifungskriteriums
- $\blacksquare$  Übergaben für "Übernahmen zum Detailnachweis" in der BauStatik

#### **Norm**

- Eurocode 2 DIN EN 1992-1-1:2011-01
- Eurocode 6 DIN EN 1996-1-1:2010-12

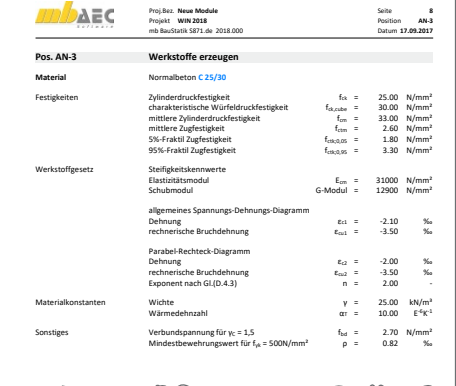

# **599,- EUR**

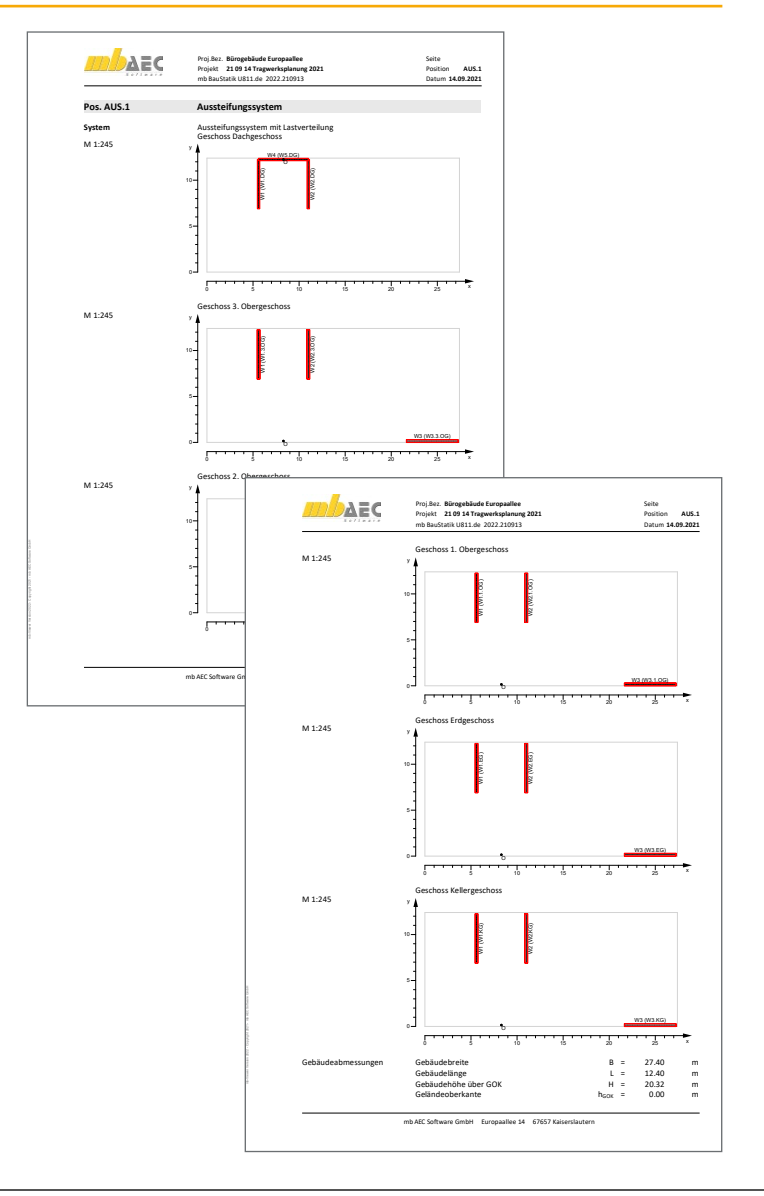

© mb AEC Software GmbH. Es gelten unsere Allgemeinen Geschäftsbedingungen. Anderungen und Irrtümer vorbehalten. Alle Preise zzgl. Versandkosten<br>10/2021 - und MwSt. - Hardlock für Einzelplatzlizenz je Arbeitsplatz erforderl

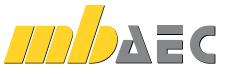

11